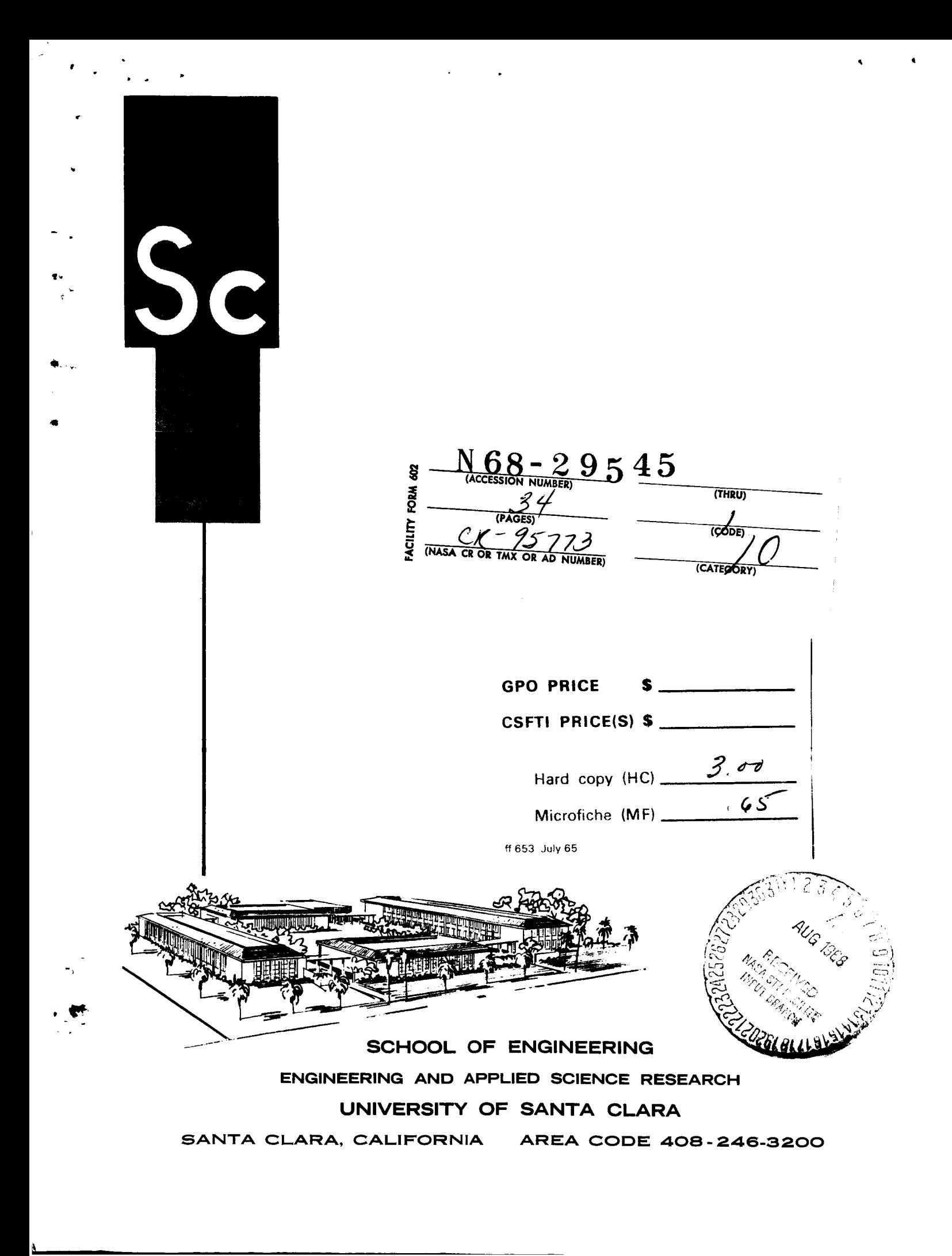

# UNIVERSITY OF SANTA CLARA DEPARTMENT OF ELECTRICAL ENGINEERING

ANNUAL REPORT NO. 1

**MASA GRANT NO. NGR-05-017-012** 

Richard C. **Dorf S.** Park Chan Raymond R. Yarbrough Evor **S.** Vattuone Gregory J. **Sauer**  Fritz M. Verduyn **William R.** Dum **France Rode** 

Robert M. Munoz

 $\vert \cdot \vert$  .

Principal Investigator

Co-invest **igator** 

Co-investigator

**July 1, 1968** 

 $\ddot{\tau}$  $\mathbf{I}$  $\lambda$ 

 $\bullet$ 

*i*  I

## **TABLE OF** CONTEMIS

 $\mathcal{F}_{\mathcal{A},\mathcal{C}}^{\mathcal{B}}$ 

 $\star$ 

A.

 $\bullet$ 

 $\label{eq:2} \frac{1}{\sqrt{2}}\left(\frac{1}{\sqrt{2}}\right)^{2} \left(\frac{1}{\sqrt{2}}\right)^{2} \left(\frac{1}{\sqrt{2}}\right)^{2} \left(\frac{1}{\sqrt{2}}\right)^{2} \left(\frac{1}{\sqrt{2}}\right)^{2} \left(\frac{1}{\sqrt{2}}\right)^{2} \left(\frac{1}{\sqrt{2}}\right)^{2} \left(\frac{1}{\sqrt{2}}\right)^{2} \left(\frac{1}{\sqrt{2}}\right)^{2} \left(\frac{1}{\sqrt{2}}\right)^{2} \left(\frac{1}{\sqrt{2}}\right)^{2} \left(\frac{$ 

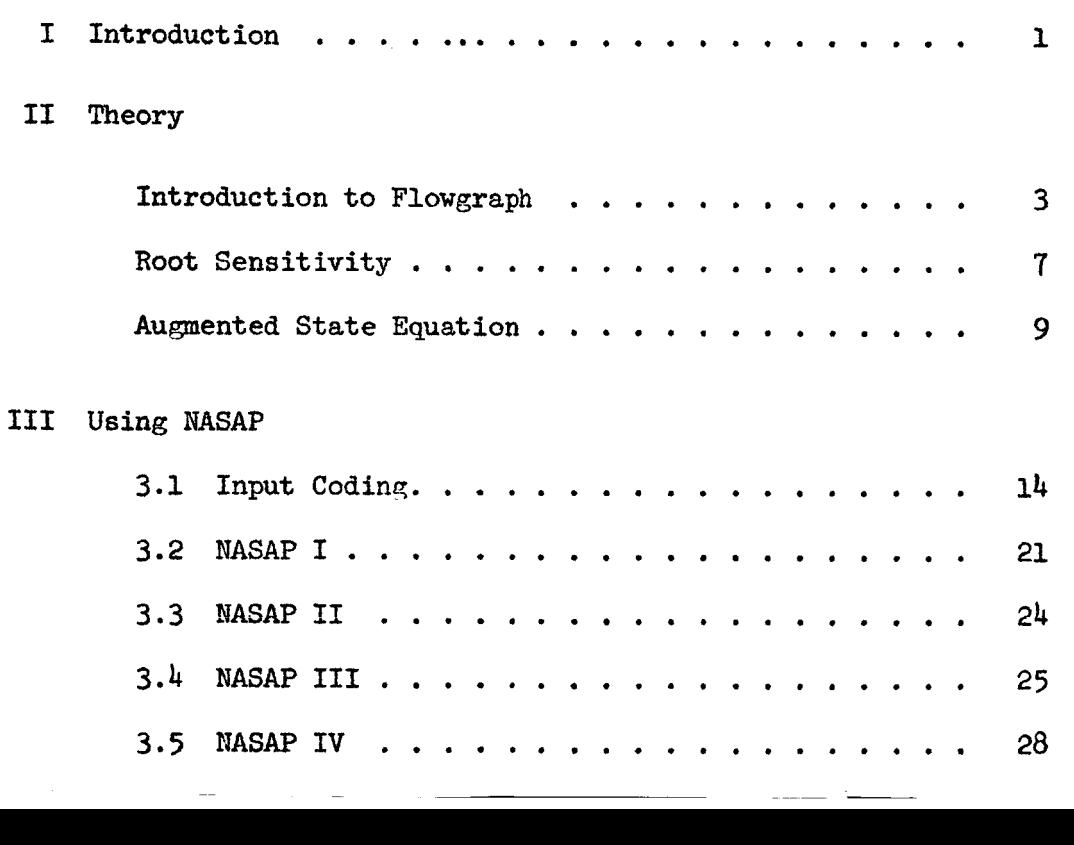

## **ii**

.

 $\pmb{\epsilon}$ 

### I. INTRODUCTION

I

"

**a** 

..

The objectives of the research done under this grant have been: (1) to implement the NASAP program (Network Analysis for Systems Application grogram) on **an** SDS-940 time shared computer, (operated by TYMSHARE INC.) subscribed to by the University of Santa Clara; **(2)** to extend the sensitivity analysis portion of the program; **(3)** to develop a nonlinear analysis portion for the program; and **(4)** to study the topological methods used in NASAP. Reasonable progress toward these objectives has been accomplished **and** is evidenced by two **M.S.** theses  $[1,2]$  and five related papers  $[3-7]$ .

The NASAP program as implemented by the University of Santa Clara is in four parts. The original program was segmented into two portions, NASAP I and NASAP II, in order to handle problems of reasonable complexity. NASAP I accepts the coded description of the network and yields **as** output the T, **W** and **V** matrices *[8]* which are stored on a file for inputs to NASAP I1 or **NASAP IV.** 

KASAP I1 finds the first and higher order loops of the flowgraph and produces transfer functions, immittence functions and Bode sensitivity functions in the fom of ratios of polynomials.

NASAP III finds the roots of the characteristic equation, the residues at the roots, root sensitivities and weighted root sensitivities. This program is operating on an IBM 1130 and has not yet been implemented on the SDS 940. **NASAP** IV is **a** time-domain state space analysis program. It uses the output of **NASAP I.** By using an augmentation technique a time domain solution is obtained. "his program at **pre-** 

. An arbitrary contract the contract of  $\mathcal{L}^{\mathcal{L}}$  ,  $\mathcal{L}^{\mathcal{L}}$  ,  $\mathcal{L}^{\mathcal{L}}$  ,  $\mathcal{L}^{\mathcal{L}}$  ,  $\mathcal{L}^{\mathcal{L}}$  ,  $\mathcal{L}^{\mathcal{L}}$  ,  $\mathcal{L}^{\mathcal{L}}$  ,  $\mathcal{L}^{\mathcal{L}}$  ,  $\mathcal{L}^{\mathcal{L}}$  ,  $\mathcal{L}^{\mathcal{L}}$  ,

**1** 

'.

 $\frac{1}{2}$ 

*f* "

sent handles resistive nonlinearities of the piecewise continuous, sinusoidal and exponential varieties. At present **an** algorithm is being developed to handle hysteresis functions .

E.S. Vattuone, "Sensitivity Specifications **as** a Design Criterion," M.S. thesis, University of Santa Clara, 1968.

*V* 

 $\mathcal{F}(\mathcal{A})=\frac{1}{2}\sum_{i=1}^{n}f_{i}(\mathcal{A})$ 

- G.J. Sauer, "Computerized Monlinear Circuit **Analysis ,I' M.S.** thesis, University of Santa Clara, 1968,
- [3] F.M. Verduyn and S.P. Chan. "Computer Evaluation of Network Per-F.M. Verduyn and S.P. Chan, "Computer Evaluation of Network Per-<br>formance by a Topological Flowgraph Technique," <u>Proc. First Asilomar</u> G.J. Sauer, "Computerized Nonlinear Circuit Analysis," M.S. the<br>University of Santa Clara, 1968.<br>F.M. Verduyn and S.P. Chan, "Computer Evaluation of Network Per-<br>formance by a Topological Flowgraph Technique," <u>Proc. First</u>
- W.R. Dunn, Fr,, and **S.P.** Chan, "On the Choice of a 'Best Tree' in W.R. Dunn, Fr., and S.P. Chan, "On the Choice of a 'Best Tree' in the Flowgraph Analysis of Ketworks," Proc. First Asilomar Conf.<br>on Circuit and Systems, 1967, pp. 710-720.
- [5] R. Munoz and S.P. Chan, "Efficiency in the Use of a Computer for Network Analysis," Proc. First Asilomar Conf. *on* Circuit and R. Munoz and S.P. Chan, "Efficiency in the Use of a<br>Network Analysis," <u>Proc. First Asilomar Conf. on Citystems</u>, 1967, pp. 843-855.
- W. R. Dunn, Jr. and S.P. Chan, "An Algorithm for Calculating the Gain of a Signal Flowgraph," Proc. First Hawaii International Con System Sciences, 1968, p. Gain of a Signal Flowgraph," Proc. First Hawaii International Conf. on System Sciences, *1968,* **p.**  iency in the Use of a Computer for<br>Asilomar Conf. on Circuit and<br>"An Algorithm for Calculating the<br>Proc. First Hawaii International Conf. Chan, "An Algorithm for Calculating the Apph," Proc. First Hawaii International Conf 8, p. "Computer Evaluation of Topological Formulas Proc. First Hawaii International Conf. on p.
- F. Rode and S.P. Chan, "Computer Evaluation of Topological Formulas for Network Analysis," Proc. First Hawaii International Conf. on System Sciences, 1968, p.
- **\?.\I.** Happ, "Flowgraph Techniques for Closed Systems," IEEE Trans . Aerospace and Electronic Systems, **v** *AES-2,* **fl3,** My 1966, pp. **252-264.**

### **I1** THEORY

### IIflRODUCTIOM **(1** ]

**From** network topology it is known that for a linear active network with dependent sources the following equation can be written.

$$
\begin{bmatrix} B_{\mathbf{f}} & 0 \\ 0 & Q_{\mathbf{f}} \\ Y & Z \end{bmatrix} \cdot \begin{bmatrix} V_{1} \\ \vdots \\ V_{e} \\ \vdots \\ V_{e} \\ \vdots \\ V_{e} \end{bmatrix} = \begin{bmatrix} 0 \\ 0 \\ 0 \\ 0 \\ -I_{g}(s) - E_{e}(s) \\ \vdots \end{bmatrix} \tag{1}
$$

This equation expresses in matrix form Kirchhoff's voltage law(KVL), Kirchhoff's current law (KCL), the voltage-current relationship (VCR) and the control relationship  $(CR)$  equations. Matrix  $B_f$  is the fundamental circuit (f-circuit) matrix and  $Q_f$  is the f-cutset matrix of the linear graph corresponding to the network. Submatrices Y and X express both the VCR and the CR equations.  $V_1 \cdots V_e I_1 \cdots I_e$  is the variable vector for the edge voltages and currents of the linear graph (e is the total number of elements).  $I_g(s)$  and  $E_e(s)$  are the independent current**and** voltage-generators respectively in the network. Equation (1) can be represented by a Mason flowgraph  $[2]$ ,  $[4]$  the properties of which are given below.

### 1. Properties of the Flowgraph

Each variable in the vector  $V_1 \cdots V_e I_1 \cdots I_e$  is represented by one node. The sources defined by Mason [2], [4], are the "known variables." There are e voltage nodes (top row) and e current nodes

(bottom row) in the flowgraph. The KVL matrix equation,  $B_fV_g(s) = 0$ , governs the relationships between the voltage nodes; and the KCL matrix equation  $Q_f I_e(s) = 0$ , indicates the relations between the current nodes. The VCR matrix equation gives the "vertical" node-relations in the **form**   $V_i = Z_i I_i$  or  $I_i = Y_i V_i$ , where a transmittance  $Z_i$  is directed from a current node  $I_i$  to a voltage node  $V_i$ ; or, similarly,  $Y_i$  is directed from  $V_i$  to  $I_j$  for the latter. The CR equation gives the generator dependence. Dependence of **a** dependent generator on *a* controlling element in the network is given by a transmittance from the controlling variable**node** to the **node of** the controlled element. **The** gain of the transmittance is the "control-constant." If a variable  $x_j$  is a function of  $x_i$ :  $x_i = a_{i,i}x_i$ , then a transmittance edge is directed from node  $x_i$  to node  $x_j$ ; the gain associated with the edge is  $a_{j,j}$ . The following example **will clarify** the procedure for obtaining the flowgraph.

### Example of a Flowgraph.

From the equivalent network **in** Fig. 1, the flowgraph is to be obtained. After the linear graph has been found a tree T is chosen containing **all** the voltage-generators **and** possibly **some** passive elements ; containing all the voltage-generators and possibly some passive element<br>T =  $(1, 4, 7)$  where edge i is an independent voltage-generator, edges 4 and **7** are paasive elenerits. **The KVL** matrix equation can now be stated:

$$
\begin{bmatrix} 1 & 1 & 0 & 1 & 0 & 0 & 0 \\ 0 & 0 & 1 & -1 & 0 & 0 & 0 \\ 0 & 0 & 0 & -1 & 1 & 0 & 1 \\ 0 & 0 & 0 & 0 & 1 & -1 \end{bmatrix} \times \begin{bmatrix} v_1 \\ \vdots \\ v_7 \\ \vdots \\ v_7 \end{bmatrix} = [0] \qquad (2)
$$

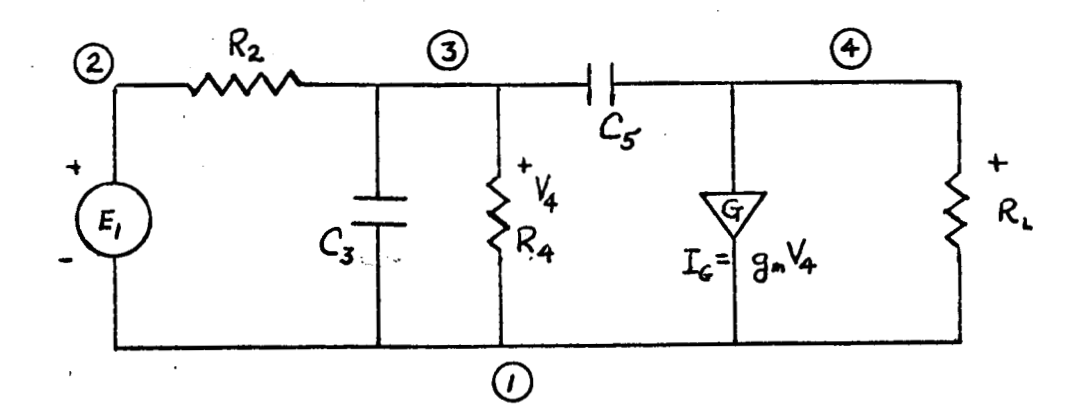

₽

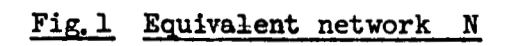

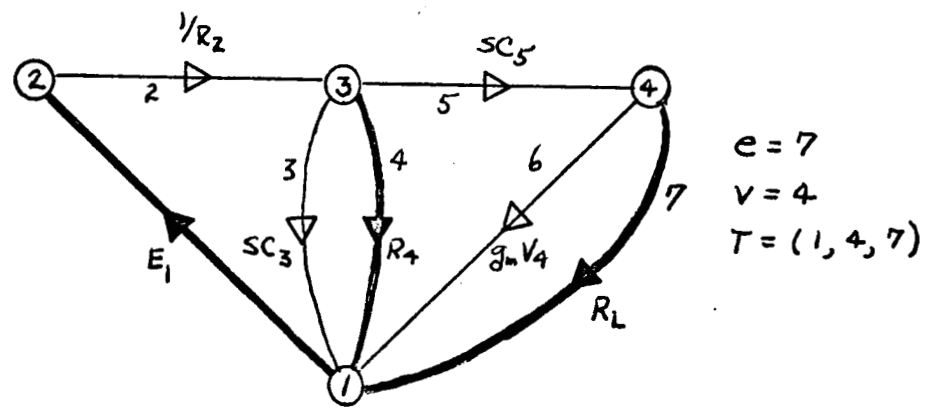

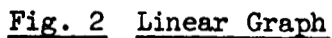

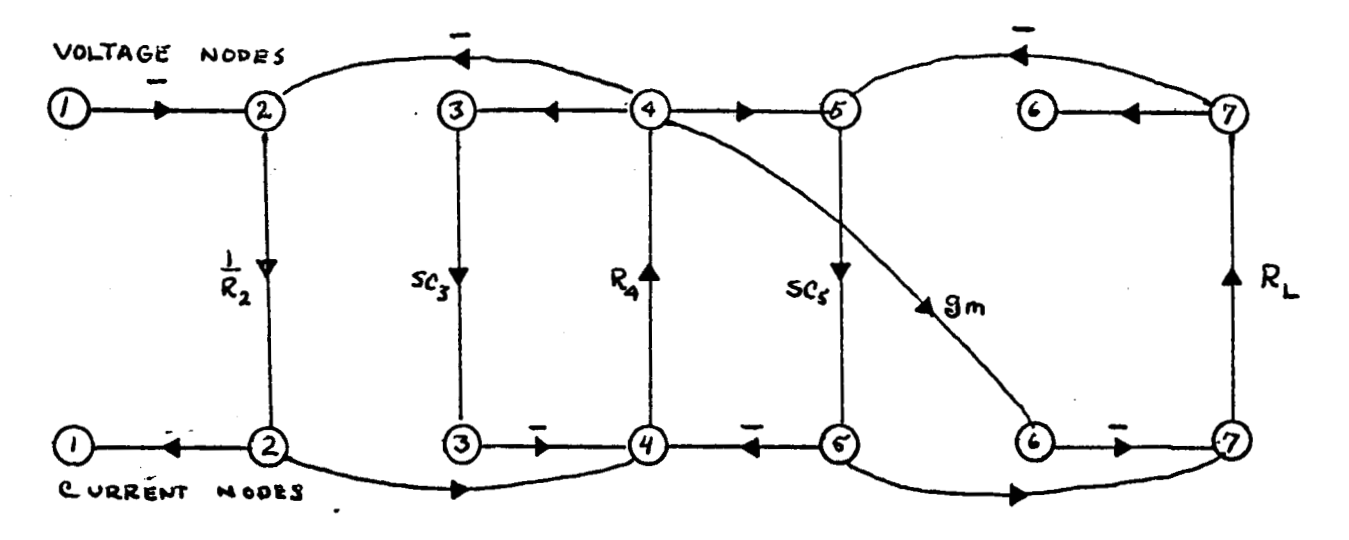

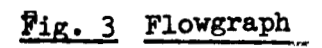

 $\sim$  4.8

In the flowgraph, the chord voltage in an f-circuit is expressed in term of the branch voltages.

Similarly the KCL matrix equation,  $Q_fI_g(s) = 0$ , is:

**c** 

$$
\begin{bmatrix} -1 & 1 & 0 & 0 & 0 & 0 & 0 \\ 0 & -1 & 1 & 1 & 1 & 0 & 0 \\ 0 & 0 & 0 & 0 & -1 & 1 & 1 \end{bmatrix} \times \begin{bmatrix} I_1 \\ \vdots \\ I_7 \end{bmatrix} = [0]
$$
 (3)

where for the flowgraph the branch current in a f-cutset is expressed in terms of the chord currents. The VCR equations are:

$$
v_{\mu} = z_{\mu}I_{\mu} \qquad I_{2} = Y_{2}V_{2}
$$
  

$$
v_{7} = z_{7}I_{7} \qquad I_{3} = Y_{3}V_{3}
$$
  

$$
I_{5} = Y_{5}V_{5}
$$
 (4)

for branches **and** chords respectively. The control **(CR)** equation yields:

$$
\mathbf{I}_6 = \mathbf{g}_m \mathbf{V}_4 \tag{5}
$$

**The flowgraph** for eq. 2,3,4 and *5* is shown in Fig. **3.** 

The flowgraph, **and** the linear graph are equivalent descriptions of the **same** network; in the first the "dichotomous" character **is** explicit, because each element is represented with two variables  $V_i$  and  $I_i$ . A solution for the unknown variables in terms **of** the known sources is **ob**tained by evaluating the flowgraph. Using Mason's gain formula [2], [4], the gain G can **be** expressed as:

$$
G = x_j / x_i \tag{6}
$$

where  $x_i$  is the independent source node and  $x_j$  is the variable node as shown in **Fig.** 4. **A** closed flowgraph **[61-[10]** *is* formed, when **a** trans-

**G** 

 $\mathbf{r}_j$  **denote**  $\mathbf{r}_i$ mittance j is added which is directed from node

(j is used as a tagging parameter [10]) and  
\n
$$
G = 1/j = \frac{-H(1)}{H(o)}
$$
\n(7)

which is known **as** Shannon's gain formula *[5],[9],* where H(1) **is** the summation of gains over **all** loopsets containing **3, and** H(o) is the summation of gains for all loopsets devoid of **j** .

**c** 

*i* 

### **ROOT SENSITIVITY [2]**

When sensitivity functions are desired in terms of a parameter **k**, the transmittance can **be** written in the form

$$
G(s) = \frac{A(s) + kB(s)}{C(s) + KD(s)}\tag{8}
$$

where  $A(s)$  is the portion of the numerator devoid of the parameter  $k$ , **B(s) is** the numerator coefficient of k, **C(s)** is the portion of the denominator devoid of  $k$  and  $D(s)$  is the denominator coefficient of  $k$ . *The* zeros of the denominator **are** found **by** detedning the **roots** of the equation  $C(s) + k D(s) = 0$ . For a simple root at  $r_i$ , this equation **may be** rewritten as

$$
C(s) + k D(s) = (s - r_i) N(s) = 0
$$
 (9)

where  $N(s)$  represents the product of the other roots of the equation. **Thus,** for a small change in **k, we** have

$$
C(s) + (k + \Delta k) D(s) = (s - r_{i} - \Delta r_{i})N^{*(s)}
$$
 (10)

 $\overline{1}$ 

where  $\Delta r_i$  denotes the change in  $r_i$  due to the change in **k** and **Nr(s)** corresponds *to* **H(s)** with **the** change in **k** taken into account. Evaluating at  $S = r_i$ 

$$
D(r_i) \quad \Delta k = -N^*(r_i) \quad \Delta r_i \tag{11}
$$

as  $C(r_i) + kD(r_i) = 0$ .

.

By taking the limit as  $\Delta k \rightarrow 0$ ,  $N^*(r_i + \Delta r_i) \rightarrow N(r_i)$  and

$$
\frac{dr_i}{dk} = \lim_{\Delta k \to 0} \frac{\Delta r_i}{\Delta k} = -\frac{D(r_i)}{N(r_i)}
$$
(12)

For a root  $r_i$  of order n :

$$
C(s) + k D(s) = (s - r_i)^n N(s) = 0
$$
 (13)

Taking the (n-l)st derivatives **with** respect to **s** :

$$
\frac{\partial^{n-1}}{\partial s^{n-1}} [C(s) + kD(s)] = n!(s-r_1)E(s)
$$
  
+  $(s - r_1)^2 E(s)$  (14)

where **F(s) is a** combination of derivatives of **N(s)** multipled **by**  powers of  $(s - r_i)$ . For an incremental change in  $k$ :

$$
\frac{\partial^{n-1}D(s)}{\partial s^{n-1}} \quad dk = -n! \ N(s) \ dr_i + n! \ (s-r_i) d \ N(s) + 2(s-r_i) \ F(s) dr_i + (s-r_i)^2 d \ F(s) \qquad (15)
$$

C(s) vanishes in (15) because it is not a function of **k** . Evaluating (15) at  $s = r_i$ 

$$
\frac{dr_i}{dk} = -\frac{\frac{e^{n-1}D(s)}{s(s^{n-1})}}{\frac{e^{n}M(s)}{n! M(s)}}
$$
\n
$$
s = r_i
$$
\n(16)

It is noted that  $n! N(s)$  evaluated as  $s = r_i$  is the  $n^{th}$  derivative of  $C(s) + kD(s)$  evaluated at  $s = r_i$ . Therefore (12) and **(16)** can be written in the form:

$$
\frac{d r_{i}}{d k} = \frac{-\frac{\partial^{n-1} D(s)}{(n-1)}}{\frac{\partial^{n}}{\partial s^{n}} (C(s) + kD(s))} \Bigg|_{s = r_{i}} (17)
$$

where n is the order of the root at  $r_i$ . (17) may be used in any of the various forms of root sensitivities.

## THE AUGMENTED STATE MATRIX EQUATION [3,4]

The canonical form of the state vector equation **for** linear systems is

$$
\frac{\dot{x}}{dt} = \frac{d}{dt} \underline{x} = A \underline{x} + B \underline{u} \tag{18}
$$

where  $\underline{x}$  is an n-vector containing the n state variables of the system, <u>u</u> is an m-vector containing the forcing functions or inputs of the system, the **A** matrix **is** of **order** n **x. n** and the order of the **B**  matrix is n **m** . **The** elements of the **A** and B matrices are constants determined from the **system** parameters .

The state vector equation can be written

$$
\underline{\mathbf{x}} = [A \quad B] \quad \begin{bmatrix} \underline{\mathbf{x}} \\ \underline{\mathbf{u}} \end{bmatrix} \tag{19}
$$

Then an augmented state vector  $\mathbf{y} = (\mathbf{x}, \mathbf{u})^T$  can be employed, and the state vector equation written in augmented form:

$$
\begin{bmatrix} \mathbf{i} \\ \mathbf{j} \\ \mathbf{k} \\ \mathbf{k} \end{bmatrix} = \begin{bmatrix} A & B \\ 0 & 0 \end{bmatrix} \cdot \begin{bmatrix} \mathbf{j} \\ \mathbf{k} \\ \mathbf{k} \end{bmatrix}
$$
 (20)

This requires that the forcing functions be constant. Thus time varying forcing functions must **be** quantized for calculation, and the time intervals for calculations **must** be sufficiently short that no large change in any forcing function occur during the calculation time interval. The augmented **A** matrix **A\*** is defined **as** 

$$
A^* = \begin{bmatrix} A & B \\ 0 & 0 \end{bmatrix}
$$
 (21)

which **allows** the augmented state matrix equation to be written in the forn:

$$
y = A^*y, \qquad (22)
$$

which has the solution:

**I'm a strategic and a strategic** 

$$
y(t+T) = e^{A^*T} y(t), \qquad (23)
$$

where  $T$  is a time interval and  $e^{A^*T}$  is defined from the Maclaurin expansion of  $e^X$  with  $x = A^*T$ :

$$
\phi(T) = e^{A^*T} = I + A^*T + \frac{(A^*T)^2}{2I} + \frac{(A^*T)^3}{3I} + \frac{(A^*T)^4}{4I} + \dots
$$
 (24)

**@(T) is** called the transition matrix. The augmentation **is** necessary to perform the multiplications involved in forming the transition matrix **+(TI.**  The augmented state matrix equation is effective only for the calculation of the state variables x and is not valid for the calculation of the inputs **I,**  which must **be** specified **from** another information at each instant of time.

### THE NONLINEAR AUGMENTED STATE MATRIX EQUATION

The method used to treat nonlinear systems is a straightforward extension of the method described above. In this case the state equation *is* 

$$
\frac{x}{x} = Ax + Bu + Cy \tag{25}
$$

where  $\underline{v}$  is the k-vector of the nonlinear outputs and  $C$  is a constant matrix of order n **x** <sup>k</sup>. Here the outputs of the nonlinearities are treated &s forcing functions. This results in an augmented state matrix equation of the form:

$$
\begin{bmatrix}\n\vdots \\
\vdots \\
\vdots \\
\vdots \\
\vdots \\
\vdots \\
\vdots\n\end{bmatrix} = \begin{bmatrix}\nA & B & C \\
0 & 0 & 0 \\
0 & 0 & 0 \\
0 & 0 & 0\n\end{bmatrix} \cdot \begin{bmatrix}\n\underline{x} \\
\underline{u} \\
\underline{v}\n\end{bmatrix}
$$
\n(26)

As the augmented A matrix contains no information concerning u or  $v<sub>s</sub>$  both are considered constant during a calculation. For valid

results it is necessary that neither  $\mu$  nor  $\gamma$  change significantly during any calculation time interval. Equation (26) can be solved by finding the transition matrix  $\phi(T)$  for a given time interval as indi-<br>cated by eq. (24). The resulting difference equation is: cated by eq.  $(24)$ . The resulting difference equation is:

$$
\begin{bmatrix} \underline{x} (t+T) \\ \underline{u} (t+T) \\ \underline{v} (t+T) \end{bmatrix} = \begin{bmatrix} \phi_{11} & \phi_{12} & \phi_{13} \\ 0 & I & 0 \\ 0 & 0 & I \end{bmatrix} \cdot \begin{bmatrix} \underline{x}(t) \\ \underline{u}(t) \\ \underline{v}(t) \\ \underline{v}(t) \end{bmatrix}
$$
 (27)

This equation yields valid information only concerning the state variables. Again the value of *5* must **be** determined by specification of input values. It is also necessary to obtain  $\underline{v}$ (t+T), the nonlinear output vector, from the describing models of the nonlinear elements. The nonlinear elements are functions of the state variables **x**, the forcing functions <u>u</u> and the nonlinear outputs **y**. The j<sup>th</sup> nonlinear element has a nonlinear model which **is symbolically** written

$$
v_j = f_j(\underline{x}, \underline{u}, \underline{v}) \tag{28}
$$

The interactions between the nonlinear elements then requires some iterative procedure be used to determine  $v(t+T)$ , using  $x(t+T)$ ,  $u(t+T)$ and  $v(t+T)$ .

**E.S.** Vattuone, "Sensitivity Specifications *as* a Design Criterion," **121** 

*<sup>11</sup>*[I] F.M. Veduyn and **S.P.** Chan, Computer Evaluation of Betwork Performance by a Topological Flowgraph Technique," Proc. First Asilomar F.M. Veduyn and S.P. Chan, "Computer Evaluation of Ne formance by a Topological Flowgraph Technique," Proc.<br>Conf. on Circuits and Systems, 1967, pp. 699-709.

M.S. **Thesis,** University **of** Santa Clara, **1968.** 

*4* 

 $\frac{1}{2} \frac{1}{2} \frac{1}{2}$ 

- [3] S.P. Chan, Introductory Topological Analysis of Electrical Networks, **M.S. Thesis, University of Santa Clara, 1968**<br>**S.P. Chan, Introductory Topological Analysis**<br>Holt, Reinhart and Winston, 1969, ch. 7.<br>**G.J. Saur, "Computerized Nonlinear Circuit A**
- **It** [ 41 G. **J.** Saur, Computerized Nonlinear Circuit **Analysis ,'I M.S.** Thesis, University **of** Santa **Clara,** 1968.

### 111 USING NASAP FOR CIRCUIT ANALYSIS

### **3.1 INPUT** CODING

"

The network topology, parameter values, inputs and desired outputs must be entered as input to NASAP I in a particular form. The form is a list or row of ten variables which describe each element. The first nine of the variables are entered in input format I2, and the tenth in input format **E11.3.** The preliminary procedure is as follows:

- Draw a directed graph of the circuit. The assigned edge (branch) direction defines both the positive sense of current through the branch (positive current is in the assigned direction), **and** the direction of voltage rise across the branch (positive voltage rises in the assigned direction), Tne input voltage or input current must be included as an edge (branch) of the graph.
- Number **all** vertices (nodes) of the graph, with the reference node **as** number 1.
- (3) Number all edges (branches) of the graph.
- $(4)$  Choose a tree with the following priorities:
	- (a) All controlled **voltage** sources and input voltage sources are to be included in the **tree.**
	- **All** controlled current sources and input current sources are to **(b)**  be excluded from the tree.
	- If the desired output **is** the voltage across **a** certain branch, (c) that branch should **be** included in the tree.
	- If the desired output is the current through **a** certain branch, (d) that branch should be excluded from the tree.

- If the voltage across a certain branch controls a dependent source elsewhere, the branch having the controlling voltage across it should be included in the tree.
- $(f)$  If the current through a branch controls a dependent source elsewhere, the branch containing the controlling current **should** be excluded from the tree.
- After all the above have been considered, **all** possible capacitors should be included in the tree.
- **All** possible inductors should be excluded **from** the tree.
- (i) The tree is completed when there is a branch connecting every nade **and** no closed paths exist, The tree should be completed with resistances if possible, If this **is** not possible inductors can be included as a last resort.
- For nonlinear circuits, items *(g)* and **(h)** take precedence over items *(c),* (a), (e) and **(f).**

Once this procedure has been completed the input matrix can be generated. The input matrix consists of a ten **column** by e-row matrix where e is the number of edges (branches) in the network graph. Each **row** describes **a** single element **by** the following ten terms:

 $A_{\mathcal{A}}[IVO(J)]$ <sup>\*</sup>: The vertex (node of origin of the directed branch\*\* **J.** That **is,** the directed branch **J is** directed **away**  from vertex **(node) IVO(J).** 

<sup>\*</sup> bracketed terms are the variable names in **NASAP** 

<sup>\*\*</sup>The voltage rise across a branch and the current through the branch are defined as positive in the assigned direction

The input format used is **12,** two decimal integers corresponding to the assigned number of vertex  $IVO(J)$ . If the number is **less** than **LO,** it may be written as (space) **N** or ON, ie *-6* for vertex *#6.* 

- $B$ ,  $[IVT(J)]$ : The target vertex (node) of the directed branch **J.** That is, directed **branch** *3* **is** directed toward vertex (node)  $IVT(J)$ . the input format is  $I2$ . For example if branch <sup>3</sup>is directed **frcm** vertex 2 to vertex **5,** the coding far A and B is either: 0205 or **2**<sup>5</sup>.
- $c$ ,  $[ICO(J)]$ : Indicator of **type** of controlling variable. **If** the directed branch J is controlled by a voltage  $ICO(J) = 00$ . The input format *is* again **12.**  The following examples will clarify this term:
	- A passive tree branch has its own voltage controlled by its current **so** that its control is a current:  $ICO(J) = 01$
	- **<sup>A</sup>**passive **link** has its **own** current controlled **by** its voltage, so that its control is voltage:  $ICO(J) = 00$
	- An active element controlled **by** a voltage has  $ICO(J) = 00$
	- **An** active element controlled by a current has  $ICO(J) = 01$
	- **If** the output **is** a current, the input is considered to be current controlled:  $ICO(J) = 01$
	- If the output is a voltage, the input is considered to be voltage controlled:  $ICO(J) = 00$

 $D$ ,  $[IDD(J)]$ : This term is the number of the controlling branch, or for an input source it identifies the transmittance desired. For a passive element  $IDD(J) = J$ . For an active element controlled by branch  $k$ ,  $IDD(J) = K$ . The input format is 12.

> For an input source where the transferrence between itself, **(J)** , **and** the output taken from element E is the desired transmittance of the analysis,  $IDD(J) = E$ . The input **format is 12.**

- This is J, the given number of the branch, the format is I2.  $E.[IEL(J)]$ :
- This is the frequency dependence of the branch:  $F$ ,  $[IST(J)]$ :

For resistance  $\text{IST}(J) = 00$ 

For inputs  $IST(J) = 00$ 

For capacitors

- (a) in tree branches  $\text{IST}(J) = -1$
- **(b)**  in tree **links** IST(J) = **01**

For inductors

- (a) in tree links  $IST(J) = -1$
- (b) in tree branches  $IST(J) = 01$
- For a tree branch  $IGE(J) = 00$ For a tree link  $IGE(J) = 01$  $G$ ,  $[IGE(J)]$ :

**L** 

- $H$ ,  $[\text{LTTAG}(J)]$ : For the input source  $\text{LTAG}(J) = 01$ For all other branches  $IJTAG(J) = 00$
- **K,** [IKTAG(J) 1: **For** sensitivity analysis, this term identifies the variable element or parameter. For the variable branch  $IKTAG(J) = 01$ , for all other branches  $IKTAG(J) = 00$ .

This is the parameter value relating the branch variable (current for a link and voltage for a tree branch) to its control, exclusive of frequency dependence. The following will clarify this: For a link resistor  $Z(J) = 1/R$ For a tree branch resistor  $Z(J) = R$ For a link capacitor  $Z(J) = C$ For a tree branch capacitor  $Z(J) = 1/C$ For a link inductor  $Z(J) = 1/L$ For a tree branch inductor  $Z(J) = L$ For an input source  $Z(J) = 1.0$ For a current source  $i(J)$  controlled by a voltage  $V(K)$  $(i.e. i_j = g_{jk}v_k)$   $Z(J) = g_{jk}$ For a current source  $i(J)$  controlled by a current  $i(K)$  $(i.e., i<sub>j</sub> = a<sub>jk</sub>i<sub>k</sub>)$   $Z(J) = a<sub>jk</sub>$ For a **voltage** source V(J) controlled by a voltage **V(K)**   $(i.e., v_j = a_{jk}v_k)$   $Z(J) = a_{jk}$ . For a voltage source  $V(J)$  controlled by a current  $I(k)$  $(i.e., v_j = r_{jk}i_k)$  Z(J) =  $r_{jk}$ . For a nonlinear element  $Z(J) = 0.0$ The input format for  $Z(J)$  is E 11.3 which is of the form:

where **E+XX I**  indicates power of ten. There can be up to 10 significant digits and the decimal point may be placed anywhere in the field. If the decimal point is omitted .it is placed to the **left** of the **third** last **digit.** 

### **EXAi4PLE**

The circuit shown in fig. 1 has the network graph shown in fig. 2, and the chosen tree is shown in fig. 3.

**Assuming that the desired output is the voltage across element 7, and** *'we* **are interested in the sensitivity of the voltage gain to the gain of the active element** *(6)* **the following input matrix is obtained:** 

**ABCDEFGHKZ** 

**0102000701000001001.0 020300020200010000.010 030100030300010000.001 0103010~0~-10000001.** ooc+08 **0304000505010100001 00E-10 040100040600010001.** io0 01040107070000000001.00E+03

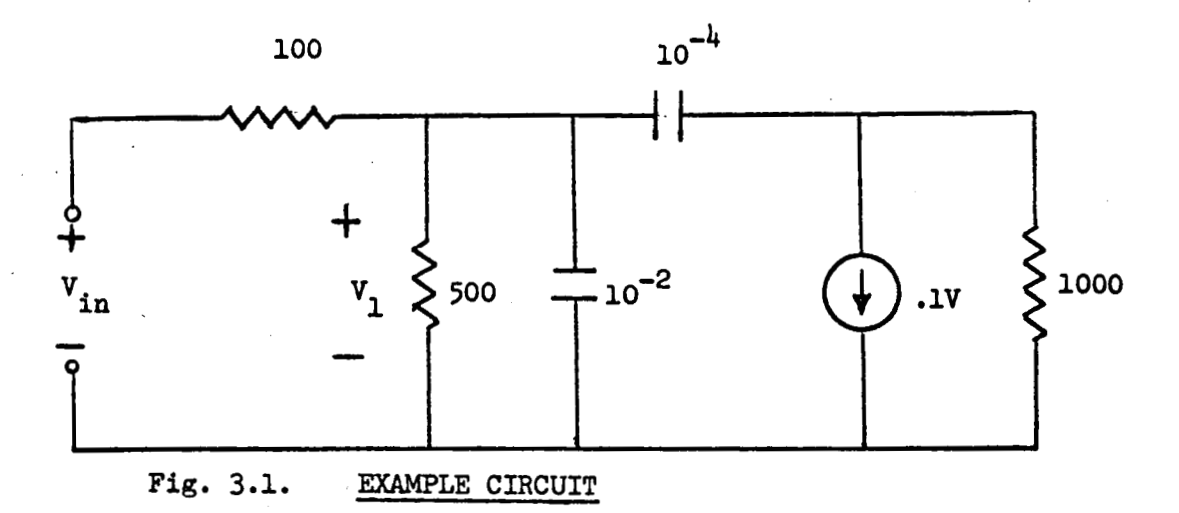

Resistance in ohms, capacitance in **PF**.

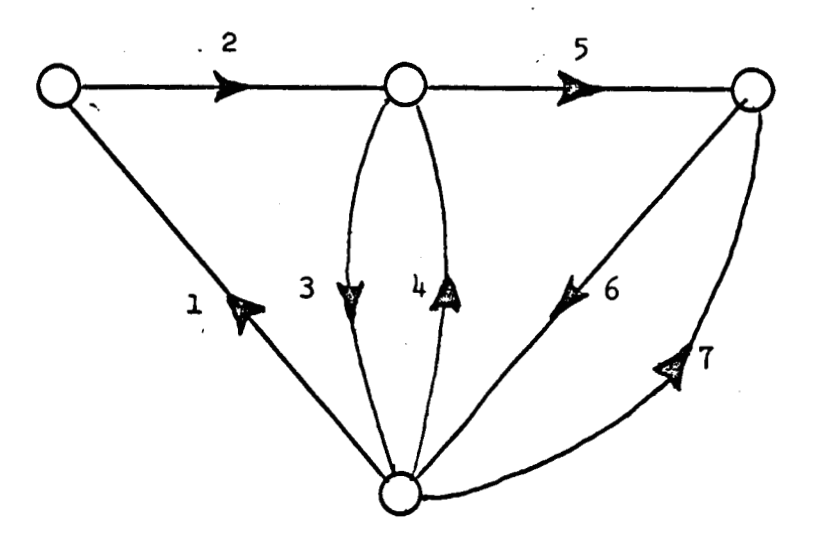

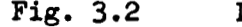

**L** 

**Fig. 3.2 DIRECTED NETWORK GRAPH** 

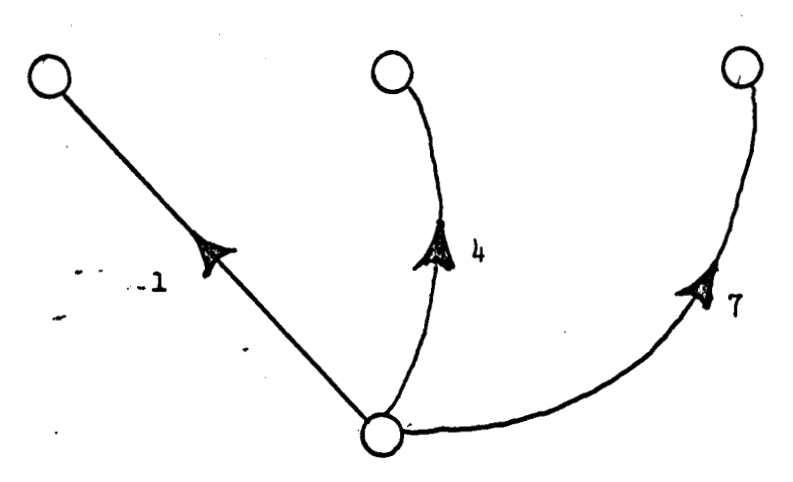

Fig.  $3.3$ SELECTED TREE

### **3.2 IJASAP I**

Input data for the NASAP I program is first loaded into a file named **/TEST/ by** means of the EDITOR operating system. Initially, this data can be typed directly into editor or read from paper tape into EDITOR. Here it is temporarily stored at vhich time chanyes in the input data may be made if necessary. Once the input data is in its final form, it is written onto the file nmes **/TEST/** for permanent storage.

The **IIASAP I** program, at execution time, will read the input data from the file /TEST/. After the **NASAP** I program has completed its calculations, it outputs information pertinent to the execution of **IVASAP II onto a file named /DATA/. Here the data from <b>PASAP** I is stored until IiASAP I1 or **KASAP IV is** executed, at which time file **/DATA/**  will be read to obtain input data for **HASAP II** or **FASAP** IV.

The folloving is **a** complete list of instructions.

**STEP** 1: LOG-IN

The usual log-in procedure **is** followed.

The computer will then type a dash(-) in the far left margin when it is ready for its first instruction. *This* indicates that the computer is in the **EXECUTIVE** mode of operation.

### **STEP 2: LOAD DATA INTO EDITOR**

- *a)* After the dash is typed by the computer, the user then types the instruction "EDITOR" followed by a carriage return.
- b) Once in EDITOR, the computer types back an asterisk in the far left margin and then waits for the next instruction;

 $\mathcal{L}^{\mathcal{L}}$  and  $\mathcal{L}^{\mathcal{L}}$  and  $\mathcal{L}^{\mathcal{L}}$  are the set of  $\mathcal{L}^{\mathcal{L}}$  and

this will be to read the teletype.

c) The input data can be either typed in or read in by the paper tape reader. The paper tape reader **is** activated **by** turning the console switch on the left of the teletype to START. At **the** end of the input data, depress the control key and the alphabetic D key simultaneously; this **will** indicate the end of the input data. The data *is* now loaded into EDITOR where it will be stored temporarily.

**-EDITOR** cr

**\*READ** TELETYPE: cr

Type in data\* or read in data from the paper tape reader. The format **for** each row of the input data **is 912,El1.3.** A 0 (zero) in column **2**  of the row after the last row of data will indicate to the **NASAP** I program that there is no more data. Push the control key and the **D** key simultaneously to indicate **the** end of the input text to **EDITOR.**  The computer then responds with **an** asterisk **at** which time the computer **is** ready **for** the next instruction which will **be** to write this **data**  onto **file** /TEXT/.

\*WRITE/TEXT/ cr

OLD FILE Cr<br>XXXX WORDS

染

\*For Data Format see section **3.1** 

**Kow** depress the escape key **twice** to return to the EXECUTIVE mode. This will be indicated **by** a **dash** typed in the far lert **margin.** 

### **STEP 3:**  LOAD **AID** EXECUTE **NASAP** I

a) In the **EXECUTIVE** mode, access to the **FORTRAN** 11 operating system can **be obtained by** typing **"FOS". The** computer will then **ask** for the binary file which is to **be** executed and the **name** of the **binary** file which contains the library **sub**routines which are to be used by the main program. After loading, execution is started by typing a *;G* (semi-colon, **G),**  cr indicates carriage return.

**-FOS**  LOAD MAIN **PROGRAM**  FROM FILE /BCTESTEVORI/cr

LOAD **SUBPROGRAMS**  FROM FILE **"LIB"** cr LQADIXG COLPLETE **XXXX~JO~OHDS** - **OF** STORAGE **UiJuSED**  *;G* 

(program is executed)

Note that NASAP I is on a file named /B<sup>C</sup>TESTEVORI/. The B<sup>C</sup> refers to the control key **and** the B **key** simultaneously depressed. This allows other users of the same account number to use this program. Note also that "LIB" **is** the name of **the** binary file which contains the library **sub**routines **used by** the main progrm. After execution, the instruction "GO **TO** PART **2** OF **::ASAP"** *is* pricted. **Uow** depress the escape **key** twice to return to the EXECUTIVE **node.** 

### 3.3 NASAP II

STEP  $4:$  LOAD AND EXECUTE MASAP II

In the EXECUTIVE mode, the following set of instructions must

be given to execute **IASAP** 11:

**-FOS** 

..

LOAD MAIN PROGRAIN be g:<br>POS<br>LOAD MAIN PROGENTIES<br>FROM FILE / BTE:<br>LOAD SURPROGRAL In the EXE<br>
be given t<br>
-FOS<br>
<u>LOAD MAIN PROGRAM</u><br>
FROM FILE /BTE2/ cr

LOAD SUBPROGRAMS **FRO!?** FILE "LIB" LOADING COMPLETE **xxxxl?ORDS** OF **STORAGE ;G**  -FOS<br>
LOAD MAIN<br>
FROM FILE<br>
LOAD SUBPI<br>
FROM FILE<br>
LOADING CO -FOS<br>
LOAD MAIN PROGHT FILE / BTEZ<br>
LOAD SUBPROGRAM<br>
FROM FILE "LIB"<br>
LOADING COMPLET<br>
XXX<sup>MORDS</sup> OF ST "LIB"<br>MPLETE<br>OF STOR PRINTOUT YES OR HO XXXXWORDS OF STORAGE UNI<br>
XXXXWORDS OF STORAGE UNI<br>
;G<br>
PRINTOUT YES OR NO<br>
YES (or no)

YES requests that all loops in terms of nodes be printed out, **this**  provides either **a symbolic** solution or a program check.

(program **is** executed)

Note: the NASAP II program is on a binary file named /BTE2/. After execution, return to the EXECUTIVE mode and log out:<br>-LOG<br>TIME USED xx:xx execution, return to the **EXECUTIVE mode and** log out:

**-LOG** 

### **3.3** NASAP **I1 OUTPUTS**

I **Loops** 

These are given in terms of the node of the closed flowgraph. loop number is printed **out** on the far left and its associated nodes The are printed out consecutively to the right.

I1 Topology Equation **(as a** function of **one** variable)

1) Topology equations devoid of  $1/G(s)$   $[\Delta(\overline{G},s)]$ 

**Topology** equation containing **1/G(s) [A(G',s)] 2)** 

III Transfer function or immit tance function.

- **1)** Numerator
- **2** Denominator
- *I*  **IV** Bode-Sensitivity function
	- **1)** Numerator
	- **2)** Denominator
- . **V Topology** equation **(as** a function of two variables)
	- **1)** That portion containing imaginary generator **but** devoid of sensitivity generator.  $G(s)H(G^*,\overline{k},s)$
	- **That** portion containing imaginary generator and sensitivity **2)**  generator, **KG**(s)H(G<sup>-</sup>,k<sup>-</sup>,s)
	- 3) That portion devoid of imaginary generator and devoid of<br>
	sensitivity conceptor  $\mathbb{E}(\overline{G}, \overline{L}, a)$ sensitivity generator.  $H(\overline{G},\overline{k},s)$
	- That portion **devoid** of imaginary generator but containing **4)**  sensitivity generator. KH(G,k<sup>o</sup>,s)

**3.4 NASAP 111** 

**NASAP I11 has** not yet been implemented on the **SDS 940** computer. It is presently operating on an IBM 1130 computer, and the output from NASAP **I1** must **be** transferred to cards.

### Input to **NASAP I11**

**The** input to the **NASAP I11** program consists **of** the arrays of a's, **b's, c's, d's, A's, B's, C's** and the order of each of **the** functions' numerator and denominator. **The** input data consists of **17** I.B.11. data **cards**  which are listed **as follows:** 

Card **#1** ORDERS **OF:** 

**1)** transfer functior, nunerator **2)** transfer function denominator

4) root sensitivity function denominator (for first parameter) 5) root sensitivity function numerator (for second parameter, *6)* root sensitivity function denominator (for second parameter, if any) if any) Note: The input format for each of these variables is 13. Card #2 NUMERATOR OF TRANSFER FUNCTION **a**<sub>1,j</sub> in descending orders of **s** (coefficients multiplying  $K_1$ ) Card **#3** NUMERATOR **OF** TRANSFER FUNCTION  $c_{1,1}$  terms in descending orders of **s** (coefficients multiplying  $K_2$ ) Card #4 NUMERATOR OF TRANSFER FUNCTION **b**<sub>1</sub>, terms in descending orders of **s** (coefficients multiplying **just** *6)*  Card #5 DENOMINATOR OF TRANSFER FUNCTION **a** terms in descending orders of **s** (coefficients multiplying \$) **s ¶k**  Card *#6* **DENOMINATOR** OF TRANSFER FUNCTIOTI

**3)** root sensitivity function numerator (for first parameter)

 $c_{2,k}$  terms indescending orders of s (coefficients multiplying  $K_p$ )

Card #7 DENOMINATOR OF TRANSFER FUNCTION

**b** terms in descending orders of **s** (coefficients multiplying **29k** just **s)** 

Card #8 **PARAMETER VALUES** 

1) initial value of first parameter  $K_1$ 

2) value for which K<sub>1</sub> is to be incremented

3) final value of  $K_1$ 

 $\label{eq:2} \frac{1}{\sqrt{2}}\left(\frac{1}{\sqrt{2}}\right)^{2} \left(\frac{1}{\sqrt{2}}\right)^{2} \left(\frac{1}{\sqrt{2}}\right)^{2} \left(\frac{1}{\sqrt{2}}\right)^{2} \left(\frac{1}{\sqrt{2}}\right)^{2} \left(\frac{1}{\sqrt{2}}\right)^{2} \left(\frac{1}{\sqrt{2}}\right)^{2} \left(\frac{1}{\sqrt{2}}\right)^{2} \left(\frac{1}{\sqrt{2}}\right)^{2} \left(\frac{1}{\sqrt{2}}\right)^{2} \left(\frac{1}{\sqrt{2}}\right)^{2} \left(\frac{$ 

- initial value of second parameter  $K^2$
- 5) value for which  $K_2$  is to be incremented
- 6) final value of  $K_2$
- Card *#9*  SENSITIVITY FUNCTION NMEBATOR
	- A<sub>1</sub>, terms in descending orders of s (coefficients multiplying  $K_1$ )
- Card #10 SENSITIVITY FUNCTION NUMERATOR
	- $C_{1}$ , terms in descending orders of **s** (coefficients multiplying both  $K_1$  and  $K_2$
- Card #11 SENSITIVITY FUNCTION NUMERATOR
	- **I)** terms in descending orders of **s** (coefficients multiplying just *8)*
- Cardd #12 SENSITIVITY FUNCTION DENOMINATOR
	- **ka** terms indescending orders of **s** (coefficients multi- $\cdot^{\mathbf{r}}$  plying K<sub>1</sub>)
- Card #13 SENSITIVITY FUNCTION DENOMINATOR
	- kc<sub>o k</sub> terms in descending orders of s (coefficients multi- $2^{n}$  plying  $K_2$ )
- Card #14 SENSITIVITY FUNCTION DENOMINATOR
	- **kb** terms in descending orders of **s** (coefficients <sup>2,k</sup> multiplying just **s**)
- Card #15 SENSITIVITY FUNCTION NUMERATOR (SECOND PARAMETER)
	- **B** terms in descending orders of **s** (coefficients  $2^{3}$  multiplying  $K_2$ )
- Card #16 SENSITIVITY FUNCTION NUMERATOR (SECOND PARAMETER)
	- $C_2$ , terms in descending orders of **s** (coefficients multiplying  $K_1$  and  $K_2$ )

Card # 17 SENSITIVITY FUNCTION NUMERATOR (SECOND PARAMETER)

D<sub>2</sub>, terms in descending orders of **s** (coefficients \*¶J multiplying **just s)** 

The coefficients of the denominator of the second sensitivity Function are not read in as input data since the denominator is the same as the denominator for the first sensitivity function.

OUTPUT TO **NASAP** I11

The output to NASAP III consists of:

- **1)**  The value of the parameter **(s)** is printed out
- **2)**  The roots of the characteristic equation (poles of transfer function) are printed out
	- **a)** If the roots are complex conjugate, then the damping ratio **and** the natural frequency of these roots are printed out.
- **3)** The magnitude(s) of the root sensitivity(s) at the roots printed out in 1) is printed out.
- The residue of the transfer function at these roots is **4)**  printed out.
- 5) The weighted root sensitivity(s) (second approximation) is printed out.
- The total weighted root sensitivity is printed out. *6)*
- The angle(s) of the root sensitivity(s) is printed out. **7)**

### **3.5 BASAP IV**

**NASAP** IV is **a** time domain circuit **malysis** program which allows

certain nonlinearities to be included. This program first reads the output of **IJASAP** I stored in the file /DATA/. Then it is necessary to provide initial conditions for all energy storage devices, descriptions of the nonlinear elements, and information concerning the sources or forcing functions is required. Finally the time increment, the number of time increments for which calculations are desired and the number of' time increments for which output **is** desired are requested.

At each time interval requested the values of the state variables and the nonlinear element outputs are printed out. Optional outputs are explained in the following. t outputs are printed of<br>
lowing.<br>
3.5.1 USE OF NASAP IV

**At** the termination of **NASAP** I the computer prints the instruction: *GO* **To PART** I1

It **is** then necessary to return to the executive mode **by** pushing the escape key twice. The operator then requests fortran:

Underlining indicates computer response. cr indicates carriage return.

**-FOS LOAD MAIN** PROGRAM - **FROM** FILE /PREC/cr LOADING COMFLETE *xxxxx* **WORDS OF** STORAGE **UIIUSED** 

The operator then begins the program:

;G

LPOUT = 1 for printout of the  $T,A^*$  and  $\phi$  matrices (program testing)

0 otherwise

- **JQUEST** <sup>=</sup>1 for printout of **loops,** nodes, loop gains, INODE **AND** RPROD arrays (program testing)
	- 0 otherwise

### 3 **5.2** IIVITIAL CONDITIOX3

- $AMPSIC(J) =$  This requests the initial current in inductor numbered in inductor numbered **J.** Input format **E10.6**.
- $VOLUTION =$  This requests the initial voltage across capacitor numbered J. Input format E 10.6

### 3.5.3 NONLINEAR DESCRIBING EQUATIONS

- TYPE  $(J) = J$  is the number assigned to the nonlinear element. The responses may be:
	- **O,N** if the nonlinearity is piecewise continuous, **N** indicates the number of segments or sections, the format for N is 12.
	- 1 cr for a sinusoidal nonlinearity
	- **2** cr for an exponential nonlinearity
	- 3 cr for hysteresis (not yet implemented)

### PIECENISE **CONTINUOUS** NONLINEARITY

After a piecewise continuous nonlinearity has been indicated the computer requests information on each of the **N** sections. Each section must be described **by** a cubic equation of the form:

 $x(k) = DMP + CMP \cdot Y^1 + BMP \cdot Y^2 + AMP \cdot Y^3$  where DMP, CMP, BMP and AMP are constants supplied by the operator, x is the output variable y is the input variable. The greatest value of **y** in each section is designated by the term TMP. The operator must enter the piecewise

continuous information for each of the **N** segments in the order TMP, DMP, CMP, BMP, AMP. The computer requests this information **by** typing the number of the section:

 $IMP(J,1)$ ,  $DMP(J,1)$ ,  $CMP(J,1)$ ,  $BMP(J,1)$ ,  $AMP(J,1)$  cr  $N = 1$  $N = 2$  TMP(J,2), DMP(J,2), CMP(J,2), BMP(J,2), AMP(J,2) cr

 $n = N$  TMP(J,N), DMP(J,N), CMP(J,N), BMP(J,N), AMP(J,N) cr

The input format is 5E10.6. The value of TMP(J,N) must be greater than any expected value of  $y(J)$ . s 5E10.6. The value of value of value of v(J).<br>value of y(J).<br>SINUSOIDAL NONLINEARITY

**<sup>A</sup>**sinusoidal nonlinearity is indicated by a response of 1 to the computer's request: **TYPE**  $J = 1$ . The sinusoidal nonlinearity is described by four parameters:

 $x = DMP SIM((6.283Y/TMP) + CMP) + BMP$ 

For the sinusoidal nonlinearity the computer requests the parameter values of typing  $N = 1$ :

$$
\mathbf{N} = 1 \qquad \text{TMP}(J,1), \ \text{DMP}(J,1), \ \text{CMP}(J,1), \ \text{BMP}(J,1) \ \text{cr}
$$

The format is **5E10.6** 

**a** 

**4** 

### EXPONENTIAL NONLINEARITY

**An** exponential nonlinearity **is** indicated by a response of **2** to the computer's request: Type  $J = 2$ . In this case the nonlinearity is described by four parameters:

 $x = DMP + CMPexp(TMP(Y) + BMP)$ 

The computer requests information in the same form as the sinusoidal nonlinearity:

 $N = 1$  TMP(J,1), DMP(J,1), CMP(J,1), BMP(J,1) cr

The format is **5E10.6** 

### **HYSTERESIS\***

The hysteresis nonlinearity is indicated by typing a 3 in response to the computer request of type: Type **J** = **e.**  The operator must then supply the four pairs of coordinates (y,x) identifying the four corners of the hysteresis loop. The parameters are  $Y = DMP$ ,  $x = CMP$  for this nonlinearity. The computer requests this information for four quadrants :

- **QUAD 1: DMP(J,l)** , **CMP(J,l)** cr
- **QUAD** 2:  $DMP(J,2)$ , CMP $(J,2)$  cr
- **QUAD 3: DMp(J3,), CNP(J,3)** cr
- **QUAD 4:**   $DMP(J, 4)$ ,  $CMP(J, 4)$  cr

The format *is* **E** 10.6. This function only **allows** straight-line approximation to the hysteresis.

\*This portion has not yet been implemented.

### 3.5.4 SOURCE DESCRIPTIOM

The **form** of the source information is similar to that of the nonlinearities. The sources types are described **by** three parameters, **and** the specifications **of** the sources by an additional entry. The three parameters identifying the type are JTYPE **(K),** NSECT(K) **and**   $TPER(K):$ 

TYPE  $(J)$  = JTYPE $(J)$ , NSECT $(J)$ , TPER $(J)$  cr

JTYPE(J): Format 11

- *0* for piecewise continuous input ( includes step, ramp and rectangular inputs)
- 1 for sinusoid
- **2** for exponential

 $NSECT(J)$ :

**4** 

 $\sim 10^{-11}$ 

 $\mathcal{L}_{\text{max}}$  and  $\mathcal{L}_{\text{max}}$ 

The number of sections per period of the source. **This** is 1 for JTYPE = 1 or **2.** Format is **12.** 

**TPER( J)** :

The period of the source function in **seconds.**  If TPER *is* read in **as** 0.0 or omitted it is read as 1.OE + 75. For sinusoidal in as 0.0 or omitted it is read as 1.0E + (). For sinusoidal<br>sources TPER can be neglected as it is read in as TMP. Format *is ~10.6.* 

The computer will immediately request further information on

each source term by typing:

```
N = 1: TMP, DMP, CMP, BMP, AMP
```
The operator response of TMP, DMP, CMP, BMP, AMP, is the same for the corresponding nonlinearities (sect 3.5.3) except that time t (seconds) is substituted for the input **y.** 

### **3.5.5** OUTPUT **PrnrnERS**

The **last** inputs necessary for the program are T, NUMOUT and **NDIV.**  T is the time increment which **is** used in calculating the transition matrix (see ch. 2). NUMOUT is the number of increments for which the operator wants the computer to calculate

 $\ddot{\phantom{a}}$ 

the system states. MDIV indicates the fraction of calculations the operator wants printed out, *i.e.* , if at *every* tenth time increment the output is desired **NDIV** = 10. the operator wants printed out, i.e., if at  $\alpha$ <br>increment the output is desired NDIV = 10.<br> $\frac{T}{N M OUT} = (\text{time in seconds, format E 10.4})$ <br>MMOUT = (number of calculation increments, format I6)

**NDIV** = (fraction of calculations to be printed, format **16.** 

## **3.5.6 RECObl?lENDATIONS FOR** FURTHER DEVELOPMEPZT *I*

**The** criticisms of this program **(NASAP IV)** can be seen to be the following :

1. **There** is no provision for a state variable to **be** nonlinear. It is then necessary to make provisicns, either in terms of defining new variables or in further development of the programming to take care of this difficulty.

Output printout *is* available only for the state variables and **2.**  nonlinear outputs. This requires further programming to:

- **(a)** Define desired outputs in terms of the state variables and the nonlinear outputs, and **(b)** generate the desired outputs.
- **3.** The hysteresis portion of the program is not yet implemented. At the present time, it appears that suitable models for squareloop magnetic cores can be inplemented **by** using two parallel nonlinearities in the form of switching functions. The subprogram for hysteresis as included in the report is under development however and should be available in the next few months.